# **https://do.co/webinars**

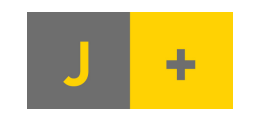

Janakiram + Associates janakiram.com

# Deploying & Managing Containerized Workloads in the Cloud

Janakiram MSV Principal Analyst

**Janakiram + Associates** janakiram.com

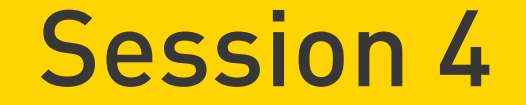

# A Closer Look at Kubernetes

## Agenda

- Kubernetes Architecture
- Namespaces
- Nodes
- Pods
- Labels & Selectors
- Services
- Replica Sets
- Deployments

### Kubernetes Architecture

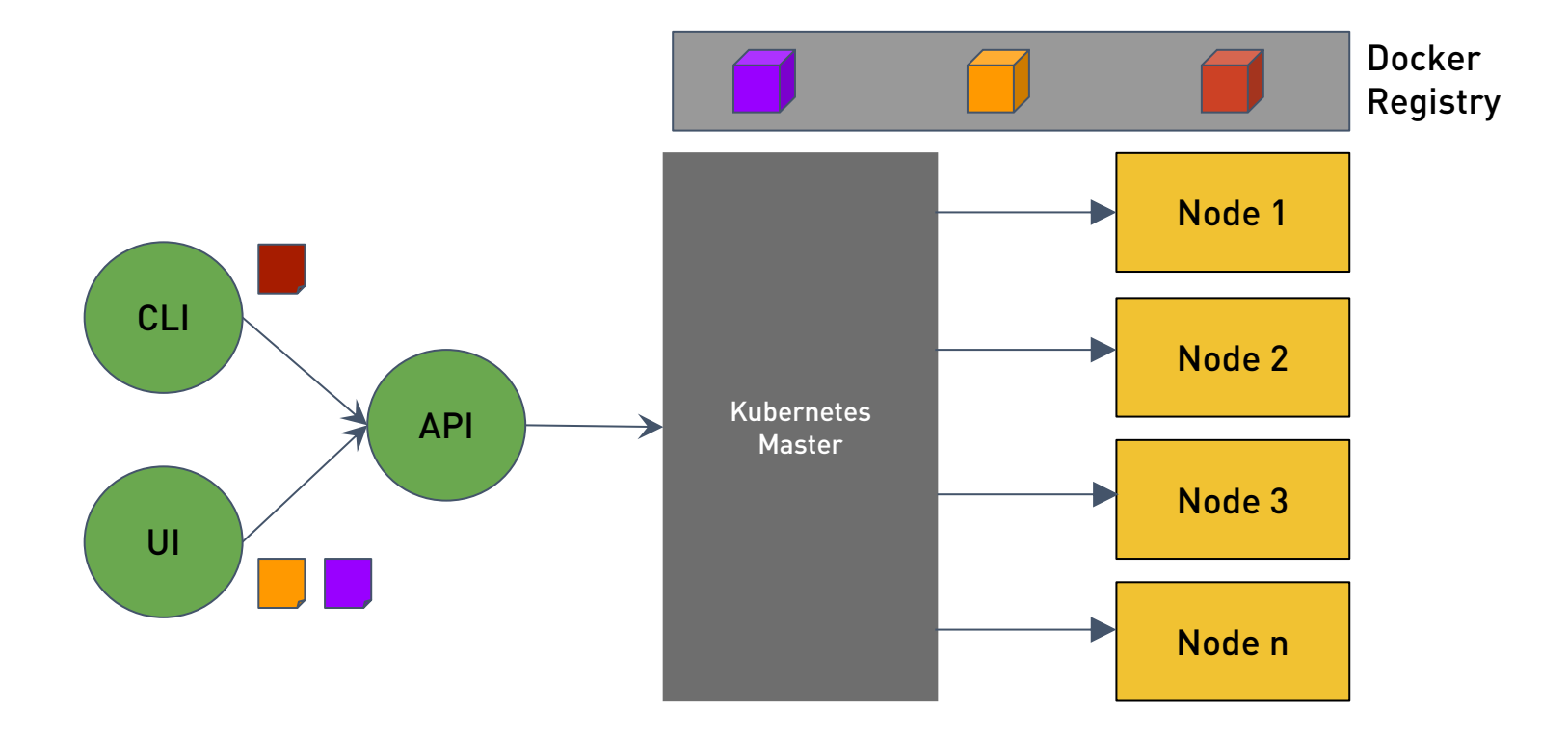

## Cluster, Nodes & Namespaces

- Cluster represents a Kubernetes deployment
- Nodes are the physical or virtual machines that run the Cluster
- Namespaces are logical boundaries for applications deployed within the cluster

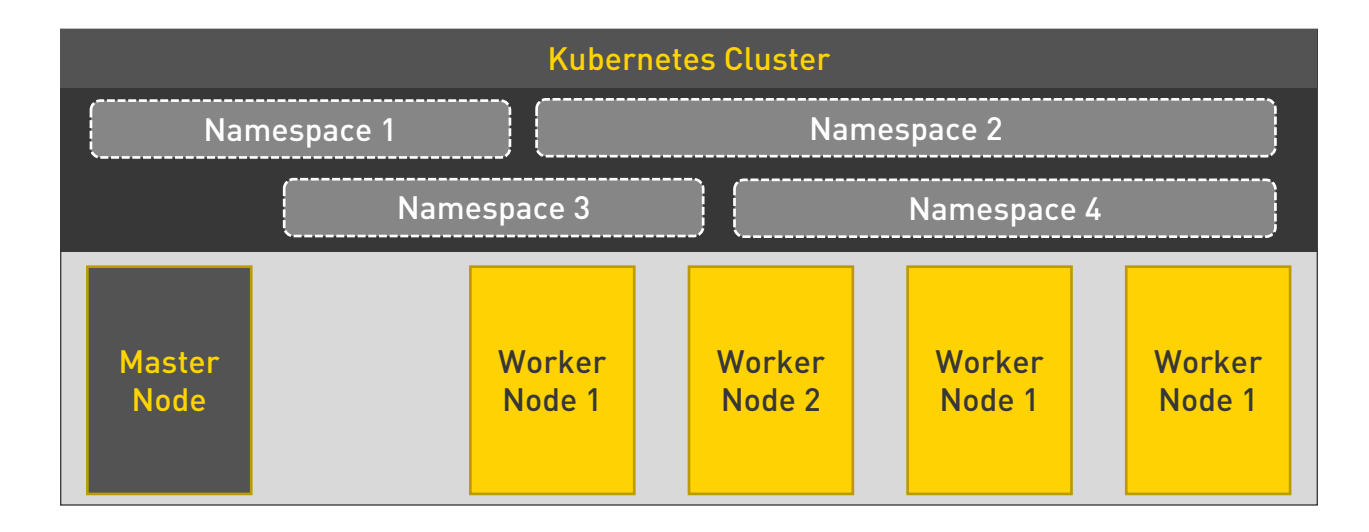

## What are Pods?

- A group of containers that are always co-located and coscheduled
- Containers within a Pod share the same context
	- IP address
	- Ports
	- Hostname
	- Storage
- Pods are scheduled in one or more Nodes
- Fundamental unit of deployment in Kubernetes

### Kubernetes Pod

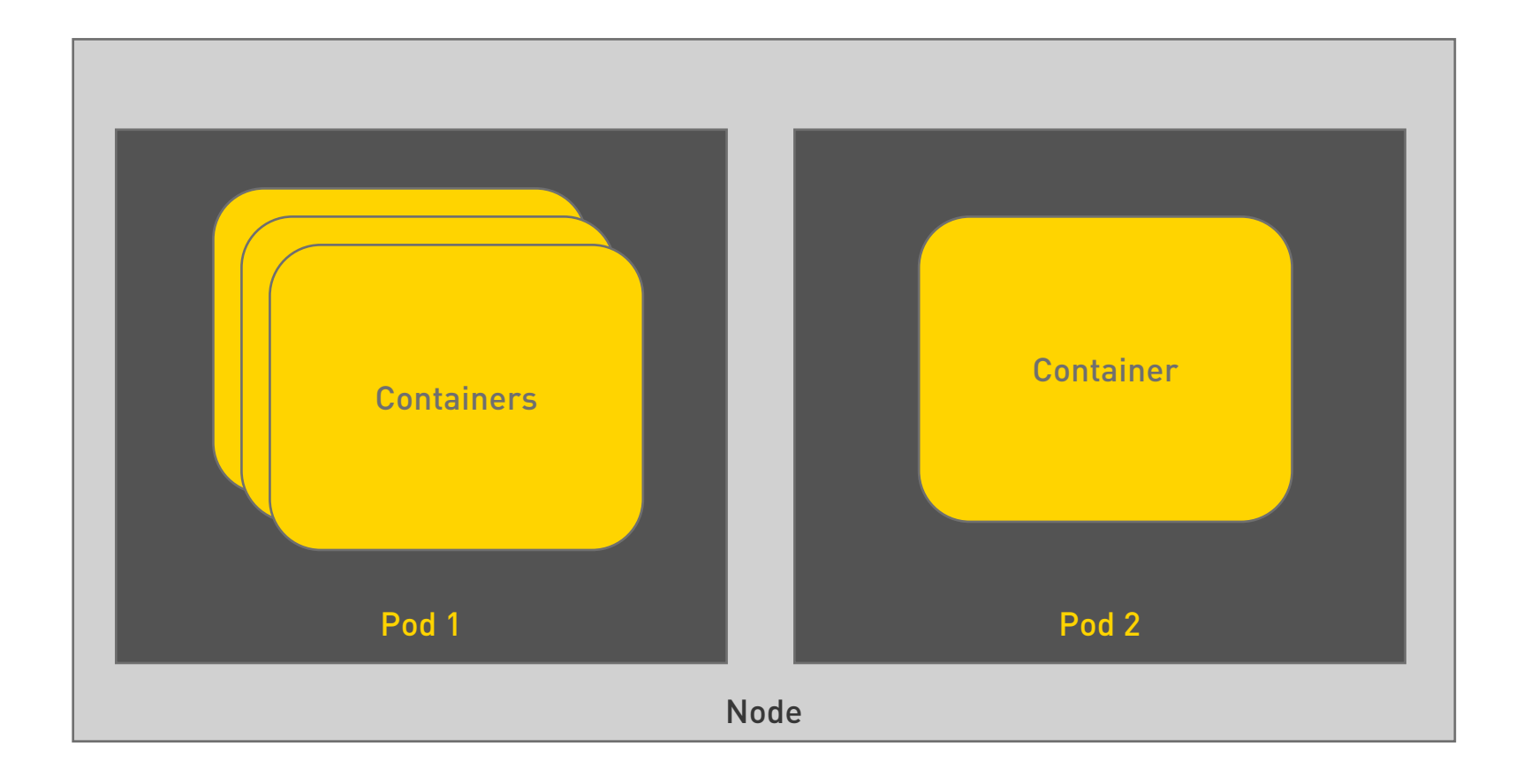

# Exploring Nodes & Namespaces Creating our First Pod Demo

## Labels & Selectors

- Every API object in Kubernetes may contain metadata in the form of key/value pairs
- Labels are the key/value pairs associated with Kubernetes objects
	- Node
	- Pod
	- Service
	- Replica Sets
	- …
- Selectors are used for querying and matching a set of objects that meet specific criterion

## Kubernetes Service

- A service is an abstraction of a logical set of Pods defined by a policy
- It acts as an intermediary for Pods to talk to each other
- Selectors are used for accessing all the Pods that match a Label
- Service is an object in Kubernetes Similar to Pods and Nodes
- Each Service exposes one or more Ports and targetPorts
- The *targetPort* is mapped to the port exposed by the matching Pods
- Services support TCP and UDP protocols

# Demo

# Exposing Pods through Services

### Understanding Kubernetes Services

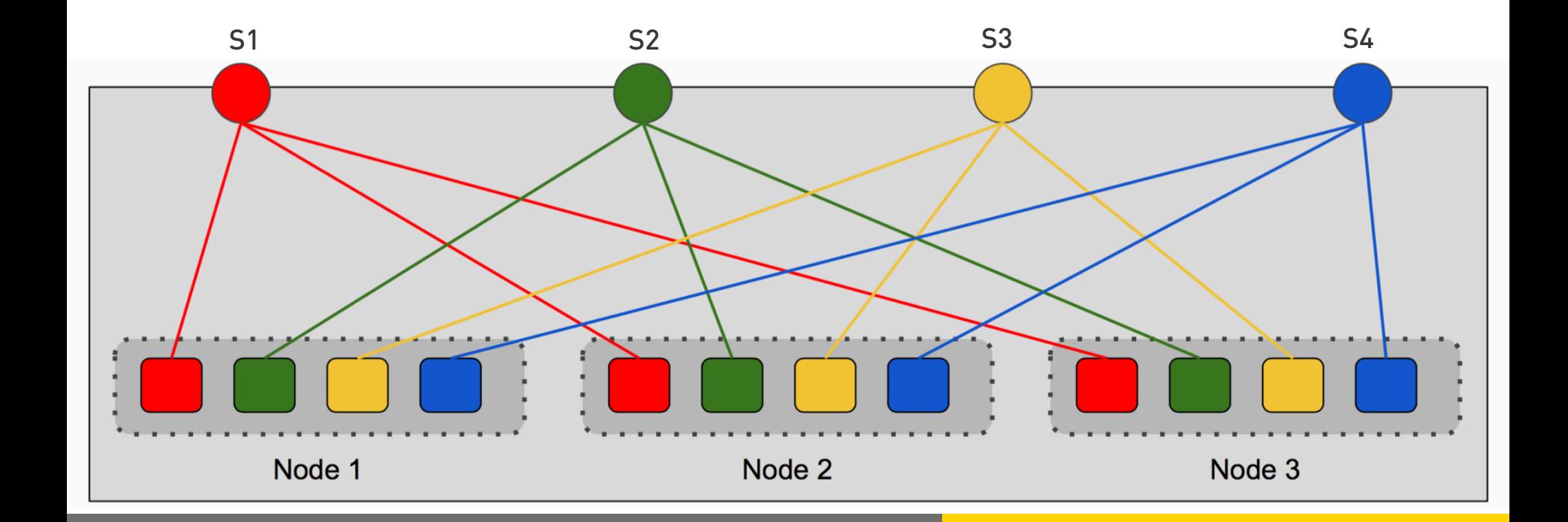

## Replica Sets

- Ensures that a Pod or homogeneous set of Pods are always up and available
- Always maintains desired number of Pods
- If there are excess Pods, they get killed
- New pods are launched when they fail, get deleted, or terminated
- Creating a Replica Set with a count of 1 ensures that a Pod is always available
- Replica Sets and Pods are associated through Labels

# Demo

# Scaling Pods through Replica Set

## Deployments

- Kubernetes Deployments are a combination of Pods and Replica Sets in one declaration unit
- Deployments are used to maintain desired number of Replica Sets
- Useful for performing CI/CD operations on applications
- Deployments provide PaaS-like capabilities to Kubernetes clusters

# Demo

# Exploring Deployments

# **Summary of Kubernetes Objects**

#### • Clusters

- Pool of compute, storage, and network resources
- Nodes
	- Host machines running within the cluster
- Namespaces
	- Logical partitions of a cluster
- Pods
	- Units of deployment
- Labels
	- Key-Value pairs for identification and service discovery
- Services
	- Collection of Pods belonging to the same application
- Replica Set
	- Ensures availability and scalability
- Deployment
	- Manages application lifecycle

### Key Kubernetes Commands to Explore

- •**kubectl create**
- •**kubectl get**
- •**kubectl describe**
- •**kubectl scale**
- •**kubectl delete**

# **Thank You!**

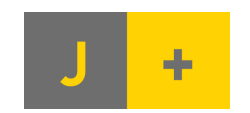

Janakiram + Associates janakiram.com